# **Conversion Tools - Feature #6253**

# **add file-set processing into p2j.cfg.xml**

04/06/2022 06:14 PM - Greg Shah

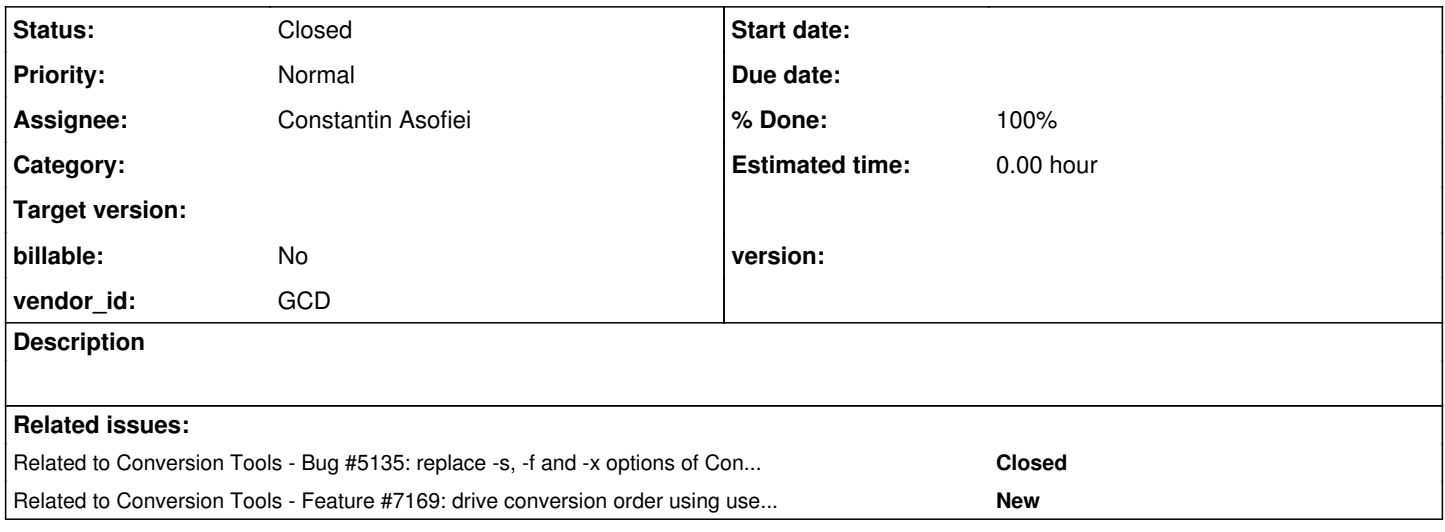

#### **History**

## **#1 - 04/06/2022 06:14 PM - Greg Shah**

*- Related to Bug #5135: replace -s, -f and -x options of ConversionDriver with a single combined mode added*

#### **#2 - 04/06/2022 06:33 PM - Greg Shah**

*- Assignee set to Constantin Asofiei*

The global section of the p2j.cfg.xml should allow the definition of a file-set element which will allow the explicit configuration of files to be processed in a project. There will be 2 mutually exclusive approaches provided:

**1.** External configuration mode. This references the same -Zinput\_file used for  $\frac{\#5135}{45}$ .

<file-set input-file="an\_awesome\_cfg\_file.lst" />

**2.** Inline configuration mode. This is an XML form of the same syntax used in  $\frac{\text{\#5135}}{\text{\#5135}}$  $\frac{\text{\#5135}}{\text{\#5135}}$  $\frac{\text{\#5135}}{\text{\#5135}}$ .

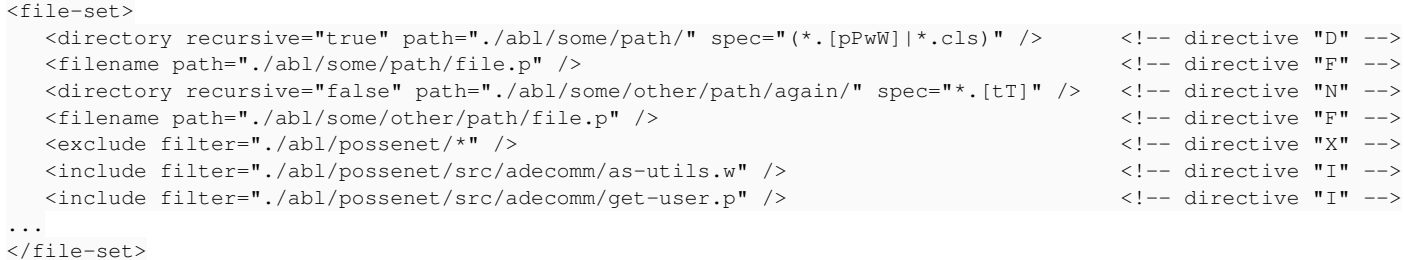

By default, if this is present, the ConversionDriver should use -Z mode and honor any file-set as its input.

#### **#3 - 04/07/2022 11:26 AM - Constantin Asofiei**

*- Status changed from New to WIP*

#### **#4 - 04/13/2022 08:07 AM - Constantin Asofiei**

I've used <file-set filename="file-set.txt" /> (filename instead of input-file) because of the dash in input-file and to be more consistent with other naming.

#### **#5 - 04/13/2022 08:08 AM - Constantin Asofiei**

A command like this:

java -server -Xmx16G -XX:-OmitStackTraceInFastThrow -DP2J\_HOME=. -classpath deploy/lib/app.jar:deploy/lib/p2j. jar com.goldencode.p2j.convert.ConversionDriver -LId2 f2+m0+cb

will use the file-set configuration from the cfg/p2j.cfg.xml (will assume the 'Z' mode). Here I use L for the 'dry-run'.

#### **#6 - 04/13/2022 08:09 AM - Greg Shah**

I've used <file-set filename="file-set.txt" /> (filename instead of input-file) because of the dash in input-file and to be more consistent with other naming.

No objection.

#### **#7 - 04/13/2022 08:10 AM - Greg Shah**

Constantin Asofiei wrote:

A command like this:

[...]

will use the file-set configuration from the cfg/p2j.cfg.xml (will assume the 'Z' mode). Here I use L for the 'dry-run'.

Yes, I like the idea. If there are no other inputs and no explicit mode AND the file-set exists outside of the profiles, then use -Z by default.

## **#8 - 04/13/2022 08:15 AM - Constantin Asofiei**

The file-set in p2j.cfg.xml will look like this:

```
<!-- P2J main configuration -->
<cfg>
   <global>
...
          <!-- explicit file
      <file-set filename="file-set.txt" />
or
   -      <file-set>
                <directory recursive="true" path="./abl/possenet/src" spec="(*.[pPwW]|*.cls)" />
                <directory recursive="true" path="./abl/src/" spec="(*.[pPwW]|*.cls)" />
                <filename path="./abl/fwd-embedded-driver.p" />
                <exclude filter="./abl/possenet/src/*" />
                 <include filter="./abl/possenet/src/adecomm/as-utils.w" />
                <include filter="./abl/possenet/src/adecomm/get-user.p" />
                <include filter="./abl/possenet/src/adeuib/_uibmode.p" />
                <include filter="./abl/possenet/src/adm2/containr.p" />
                <include filter="./abl/possenet/src/adm2/dyndata.w" />
                <include filter="./abl/possenet/src/adm2/fetchdata.p" />
                <include filter="./abl/possenet/src/adm2/fetchrows.p" />
                <include filter="./abl/possenet/src/adm2/query.p" />
                <exclude filter="./abl/src/config/*" />
                <exclude filter="./abl/src/db/*" />
                <exclude filter="./abl/src/dev/*" />
```
...

</file-set>

</global>

#### **#9 - 04/13/2022 08:28 AM - Greg Shah**

It looks good.

Should we make the following common cases the default?

• recursive="true"

spec="(\*.[pPwW]|\*.cls)"

I'm less convinced about the spec because there is some value to making it explicit. On the other hand, reducing the configuration is a great benefit because it reduces errors and maintenance.

#### **#10 - 04/13/2022 08:32 AM - Constantin Asofiei**

- *% Done changed from 0 to 100*
- *Status changed from WIP to Review*

The changes are in 3821c/13778 for both this task and  $\frac{\#5135}{45}$  $\frac{\#5135}{45}$  $\frac{\#5135}{45}$ .

## **#11 - 04/13/2022 08:34 AM - Constantin Asofiei**

Greg Shah wrote:

Should we make the following common cases the default?

- recursive="true"
- spec="(\*.[pPwW]|\*.cls)"

I'm less convinced about the spec because there is some value to making it explicit. On the other hand, reducing the configuration is a great benefit because it reduces errors and maintenance.

I don't really like to hide the attributes behind the defaults... but recursive makes sense for it to default to 'true'.

## **#12 - 04/14/2022 04:56 PM - Greg Shah**

Code Review Task Branch 3821c Revision 13778

The changes are good.

1. An "include file" has a special meaning in this project. For that reason, I think the IncludeFile and ExcludeFile should be named IncludeFilter and ExcludeFilter.

2. StringHelper.readQuotedString() needs javadoc.

## **#13 - 04/14/2022 04:57 PM - Greg Shah**

but recursive makes sense for it to default to 'true'.

Let's do it.

## **#14 - 04/16/2022 02:58 PM - Constantin Asofiei**

The changes are in 3821c/13788.

#### **#15 - 04/18/2022 05:45 AM - Greg Shah**

*- Status changed from Review to Closed*

Code Review Task Branch 3821c Revision 13788

It is good.

#### **#16 - 04/19/2022 10:41 AM - Greg Shah**

A command like this:

[...]

will use the file-set configuration from the cfg/p2j.cfg.xml (will assume the 'Z' mode). Here I use L for the 'dry-run'.

Yes, I like the idea. If there are no other inputs and no explicit mode AND the file-set exists outside of the profiles, then use -Z by default.

This is not quite working properly. It turns out that you **must** put an option on the command line, which means it is not optional. :)

Given proper file-set configuration in p2j.cfg.xml, this fails:

java -classpath p2j/build/lib/p2j.jar com.goldencode.p2j.convert.ConversionDriver F2

But this works:

java -classpath p2j/build/lib/p2j.jar com.goldencode.p2j.convert.ConversionDriver -D2 F2

## **#17 - 04/19/2022 12:02 PM - Constantin Asofiei**

Please check 3821c/13794.

#### **#18 - 03/03/2023 04:04 PM - Greg Shah**

*- Related to Feature #7169: drive conversion order using user-specified dependencies added*